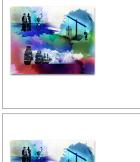

1. Picture on the canvas

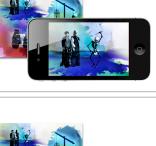

2. Showing the camera image

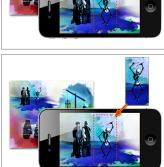

3. Finding a natural image marker

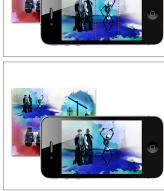

4. Overlaying the different image

5. Showing the composed image